With no dependencies on classical systems, the entity component system can use available CPU time to monitor and update more objects. Companies that don't implement some form of CRM may have a hard time keeping their customers as happy as their competitors with a CRM system. Massaging your body with hot stones can help relieve stress. Standard train size is 4 feet 8. Transformers transfer voltage through the lines and the electric current drives the motors (AC or DC) on the wheels. But a French cybersecurity researcher using the pseudonym Elliot Alderson investigated Mr. 5 inches (1,435 millimeters) was chosen by British inventor George Stephenson, who designed the first railway system. All railroad cars have an undercarriage that includes wheels and a suspension system to cushion the ride. Ballast usually consists of loose stones that help transfer the load to the foundation below. Many railway stations have transfer bays where trains are assembled and transported to the various tracks. Some have glass-covered viewing areas on top, and some may even be sleeping cars for longer journeys. Organizations that have ceased operations are included and designated as dissolved. Friction between the brake pad and the wheels slows down the movement of the wheels.

There are also options to set up the query process using XPath or jQuery, but using this will naturally require a certain amount of expertise. Electronic systems are managed through the electronic control module. Enhanced Security: BrightData ensures the security of customer data through comprehensive encryption, authentication, authorization and access control measures. Screen scraping helps quickly gather product information, prices, customer reviews, and other details from across the web. How do I run CP/M on my computer? All of this business information can be scraped. These fake messages claim that users' accounts have been frozen or their credit cards have expired, directing users to click on a link requesting personal information. Analysts can import entire marketplaces into databases to uncover hidden insights through big data techniques. The program will run on your computer and automate its own browser, and you can watch the listings directly on your screen. Screen scraping software uses complex techniques to identify, interpret, and interact with components in the target visual interface. Once the target regions are determined, the actual data needs to be read from the screen pixels. Robust sieve scraping tools combine multiple techniques for flexible and accurate element positioning. Copy the URL of the target web page.

This is a reminder that one aspect of the complex complexity in Syria is the proxy struggle between the US-led western world and international Al Qaeda. By collecting and analyzing Google search results, it is possible to obtain meaningful data for market research, tracking trends, SEO optimization, content creation and more. Bookmark it for more complex engraving projects in the future. But what if you want to retrieve large amounts of information from a website as quickly as possible? What if we created a simple command line interface that saved every [Web Scraping](https://scrapehelp.com/) page we wanted to read into a SQL database or a json file? This is important because Facebook's antiscraping systems rely on various factors (e.g. IP addresses) to detect bots, and Infatica offers a proxy configuration, saving you time and resources. Using the requests library - A simple way to scrape SERPs in Python. There is a simple rule to remember here; If it is instantaneous, it is processed.

The bride should keep track of whether she likes the bridesmaid's dress or not, just as she does with her wedding dress. Then follow up with all the groom's order information, including rehearsal dates. The number of tiers depends entirely on preference, budget, or the number of guests you need to feed. This cake, usually a chocolate cake with chocolate frosting (unlike the bride's white cake), is cut, placed in take-home boxes, and given to guests as they leave. 164 1992 New England Wireless and Steam Museum Rhode Island steam engines collection; these include one of the few surviving steam engines built at Corliss Works. Once you've chosen the reception site that meets your needs, keep a detailed checklist of everything the site has and, more importantly, doesn't, so you can make sure you're hiring what you need. The total number of times your site search was used. It's a good idea to have a list of the groomsmen's measurements in case you have any problems with the rental company. Then, create a detailed worksheet that includes all the measurements of the companion

about the wedding dress models she has chosen.

Using a client/server model allows integration of large volumes of data from multiple sources and across different platforms, including Intel, UNIX, Linux, and even the IBM mainframe. If you have not read the section above where we talked about downloading HTML data from the target page, you will not be able to understand the code above. In this blog, I will share the list of the best tools for [Twitter](https://scrapehelp.com/) [Scraping](https://scrapehelp.com/) data from the [Web Scraping](https://scrapehelp.com/) and also tag a few industries where certain tools may be useful. Octoparse is a perfect tool for those who want to scrape websites without learning to code. offered discounted prices on video ads that ran alongside a list of trending topics in the 'Discover' tab; This will give brands 24 hours at the beginning of the popular section. You are open to testing each of these APIs with this code. Scrapy Cloud allows you to automate and visualize the activities of your Scrapy (an open source data extraction framework) [Web Scraping](https://scrapehelp.com/) spider. But there is a problem with pricing when you dig Amazon specifically. It includes a point-and-click interface that allows users to get behind login forms, fill out forms, enter search terms, scroll in infinite scroll, render javascript, and more.

From: <http://wiki.fux-eg.org/>- **wiki-fux**

Permanent link: **[http://wiki.fux-eg.org/doku.php?id=top\\_10\\_tips\\_to\\_imp\\_ove\\_you\\_web\\_sc\\_aping\\_se\\_vices](http://wiki.fux-eg.org/doku.php?id=top_10_tips_to_imp_ove_you_web_sc_aping_se_vices)**

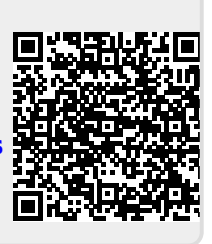

Last update: **2024/03/19 16:05**